## **Consignes cours en distanciel - Mathématique**

## **5ème TQ Anim2**

A noter : les visioconférences se déroulent pendant l'heure normale, prévue dans votre horaire classe et durent 50 minutes.

Un enregistrement est effectué afin que les élèves, qu'ils soient présents ou absents, qui le souhaitent puissent réécouter les explications. Cet enregistrement est interne au groupe classe et ne peut être exploité à d'autres fins.

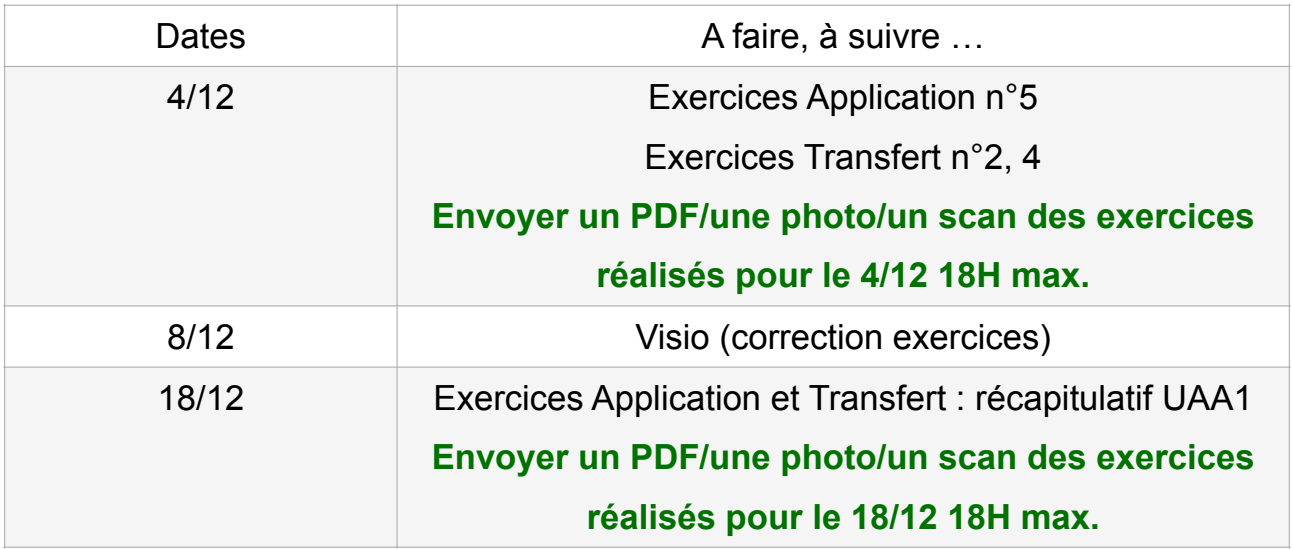